## <span id="page-0-0"></span>Package 'EasyHTMLReport'

February 19, 2015

Type Package Title EasyHTMLReport Version 0.1.1 Date 2013-08-13 Author Yohei Sato <yohei0511@gmail.com> Maintainer Yohei Sato <yohei0511@gmail.com> Description It is a package that can be used to send HTML reports easily. License GPL-2 Depends base64enc,markdown,knitr(>= 0.7), Imports ggplot2,scales,xtable,reshape2 NeedsCompilation no Repository CRAN Date/Publication 2013-08-13 07:04:46

### R topics documented:

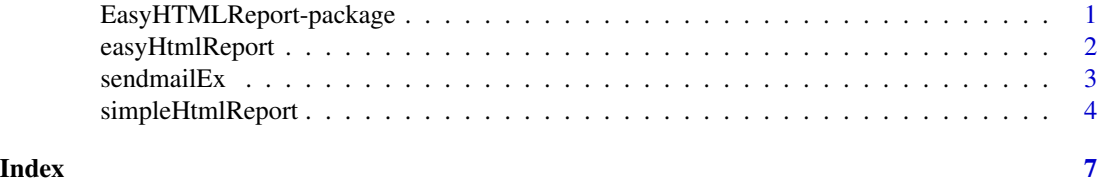

## EasyHTMLReport-package

*Easy HTML-Mail Report*

#### Description

It is a package that can be used to send HTML reports easily.

#### Details

<span id="page-1-0"></span>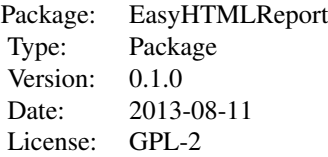

#### Author(s)

Yohei Sato <yohei0511@gmail.com>

#### Examples

```
## Not run:
rmd.file <- "sample.Rmd"
mail.from <- "yokkuns@tkul.jp"
mail.to <- "yokkuns@tkul.jp"
mail.subject <- "Easy HTML Report"
easyHtmlReport(rmd.file,mail.from,mail.to,mail.subject)
```
## End(Not run)

easyHtmlReport *Easy to send HTML reports.*

#### Description

Send HTML mail from Rmd file

#### Usage

```
easyHtmlReport(rmd.file, from, to, subject, headers = list(), control = list(),
markdown.options = c("hard_wrap", "use_xhtml", "smartypants"),
stylesheet = "",echo.disable=TRUE,is.debug=F)
```
#### Arguments

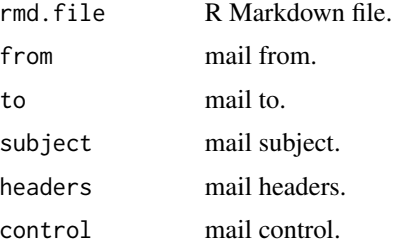

#### <span id="page-2-0"></span> $s$ endmailEx  $\sim$  3

markdown.options markdownToHTML options. stylesheet stylesheet file. echo.disable if echo.disable=TRUE, to set the "echo=FALSE" and "message=FALSE" is.debug if is.debug==TRUE, Do not send mail.

#### Value

None

#### Author(s)

Yohei Sato

#### See Also

sendmailR::sendmail,markdown::markdownToHTML

#### Examples

```
## Not run:
rmd.file <- "sample.Rmd"
mail.from <- "yokkuns@tkul.jp"
mail.to <- "yokkuns@tkul.jp"
mail.subject <- "Easy HTML Report"
easyHtmlReport(rmd.file,mail.from,mail.to,mail.subject)
```
## End(Not run)

#### sendmailEx *Extended version sendmailR::sendmail*

#### Description

It is a function that extends the sendmailR :: sendmail. It is to be able to and can set the "content type" to "header" and send it to multiple destinations.

#### Usage

```
sendmailEx(from, to, subject, msg, headers = list(),
 control = list(),is.debug=F)
```
#### <span id="page-3-0"></span>Arguments

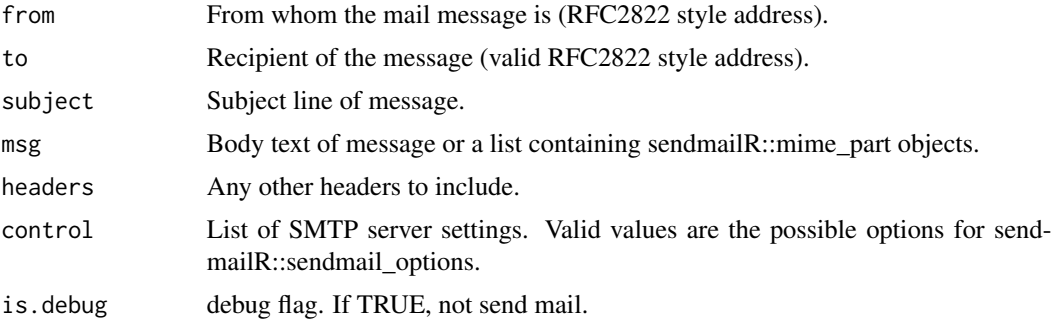

#### Examples

```
## Not run:
from <- sprintf("<sendmailR@\\%s>", Sys.info()[4])
to <- "<olafm@datensplitter.net>"
subject <- "Hello from R"
body <- list("It works!", mime_part(iris))
sendmail(from, to, subject, body,
        control=list(smtpServer="ASPMX.L.GOOGLE.COM"))
```
## End(Not run)

simpleHtmlReport *simple html report*

#### Description

send a simple email report from data.frame

#### Usage

```
simpleHtmlReport(report.name, mail.from, mail.to, subject, report.data,
                 rmd.header=simpleRmdHeader,rmd.footer=simpleRmdFooter)
```
#### Arguments

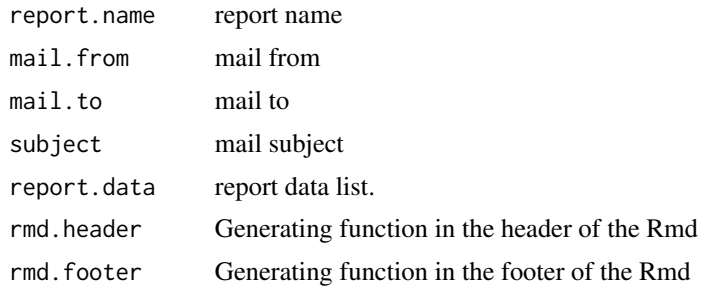

#### Details

report.data can specify the following:

data data.frame

id Column name that is the ID. default is id

variable Column name that is the variable. default is variable

value Column name that is the value. default is value

graph.text Text to be inserted just before the graph. default is "Graph:"

fig.width figure width. default is 8

fig.height figure height. default is 4

position graph position.

graph.rmd.func Generating function in the graph of the Rmd. default is simpleRmdGraphDate-Line

table.text Text to be inserted just before the table. default is "Table:"

table.rmd.func Generating function in the graph of the Rmd. default is simpleRmdXtableTail

#### Value

None

#### Examples

```
## Not run:
A <- data.frame(id=c("2013-08-01","2013-08-02","2013-08-03",
                  "2013-08-04","2013-08-05"),
                variable="A",
                value=c(100,123,130,125,140))
B <- data.frame(id=c("2013-08-01","2013-08-02","2013-08-03",
                  "2013-08-04","2013-08-05"),
                variable="B",
                value=c(90,100,120,140,110))
C <- data.frame(id=c("2013-08-01","2013-08-02","2013-08-03",
                  "2013-08-04","2013-08-05"),
                variable="C",
                value=c(150,130,150,160,150))
data1 \leq rbind(A,B,C)
set.seed(2)
data2 <- data1
data2$value <- data2$value*100 + rnorm(nrow(data2),0,100)
set.seed(4)
data3 <- data1
data3$value <- data2$value*100 + rnorm(nrow(data2),0,50)
simpleHtmlReport("Simple HTML Report",
                 "yokkuns@localhost",
```

```
"yohei0511@gmail.com",
"simpleHtmlReport Test",
report.data=list(
    "Report1" = list(data=data1),
    "Report2" = list(data=data2),
    "Report3" = list(data=data3)))
```
## End(Not run)

# <span id="page-6-0"></span>Index

∗Topic package EasyHTMLReport-package, [1](#page-0-0)

EasyHTMLReport *(*EasyHTMLReport-package*)*, [1](#page-0-0) easyHtmlReport, [2](#page-1-0) EasyHTMLReport-package, [1](#page-0-0)

sendmailEx, [3](#page-2-0) simpleHtmlReport, [4](#page-3-0)